# Statyczna symulacja sieci ciepłowniczej **SimNetSSV - Heat**

SimNetSSV Heat jest programem komputerowym przeznaczonym do symulacji sieci ciepłowniczych o dowolnej strukturze i dowolnym poziomie ciśnienia. W obliczanej sieci może występować dowolna liczba źródeł ciepła o różnych wartościach temperatury i ciśnienia pomp stabilizacyjnych oraz dowolna liczba innych elementów nieliniowych, takich jak pompownie, reduktory i węzły ciepłownicze. Pompownie mogą pracować z zadaną wartością ciśnienia wyjściowego, lub zadaną wartością przepływu, przy danej charakterystyce maszyn. Reduktory mogą pracować z zadaną wartością ciśnienia wyjściowego lub spadku ciśnienia. Dane dot. węzłów ciepłowniczych mogą być zadawane w trzech wariantach: przepływ i spadek temperatury, moc i przepływ, moc i spadek temperatury. Ponadto, w sieci może znajdować się dowolna liczba zaworów odcinających, pracujących w stanach: otwarty / zamknięty.

Obliczenia cieplne i hydrauliczne sieci pozwalają określić straty ciepła w systemie, profile zmian temperatury w sieci, wymaganą wysokość ciśnienia dyspozycyjnego oraz natężenie przepływu wody w ciepłowni. Podczas jednoczesnej pracy takich elementów jak ciepłownie, pompownie, sieci rozprowadzające czy węzły ciepłownicze, występuje ich wzajemne oddziaływanie hydrauliczne. Obliczenia sieci pozwalają określić zależność pomiędzy wysokością ciśnienia w dowolnym punkcie sieci, natężeniem przepływu wody w dowolnym odcinku sieci lub w pompowni, a parametrami pracy źródeł ciepła i wartościami obciążeń węzłów ciepłowniczych sieci.

## **Funkcjonalność**

Program jest aplikacją obliczeniową wykorzystującą technologię GIS do przechowywania i zobrazowania danych, zarówno tych wykorzystywanych od obliczeń hydraulicznych jak i dowolnych danych użytkownika. Aby obniżyć czas potrzebny do nauki obsługi programu i podnieść wydajność pracy, stworzono graficzny interfejs użytkownika, wykorzystujący typowe standardy, znane z innych aplikacji pracujących w systemie Windows.

Do wybranych możliwości funkcjonalnych interfejsu graficznego należą:

- możliwość jednoczesnego otwarcia nieograniczonej liczby warstw,
	- wyświetlanie dowolnych warstw użytkownika:
		- pliki wektorowe GIS: SHP, TAB, MID/MIF, DXF, DNG oraz warstwy 1. wektorowe OPENGIS z bazą danych SQL,
		- 2. pliki do rejestracji obrazów rastrowych: GeoTIFF, Word File, TAB,
	- 3. pliki graficzne: GIF, TIFF, JPEG, PNG, BMP,
- import, eksport warstw GIS,
- gradientowanie kolorem i rozmiarem etykiet i obrazków, zmiany wyglądu (kolor, styl, wypełnienie, obramowanie, symbole, przezroczystość, itp.), raporty, -
- projektowanie i modyfikacja bazy danych z poziomu aplikacji. -

# **FLUIDGSYSTEMS**

# **Biuro:**

02-201 Warszawa ul. Opaczewska 43 lok. 13 tel: (22) 824-84-96 e-mail: biuro@fluidsystems.pl www.fluidsystems.pl

**SimNetSSV Heat - pakiet oprogramowania do symulacji sieci ciepłowniczych. Umożliwia symulację sieci ciepłowniczych o dowolnej konfiguracji**

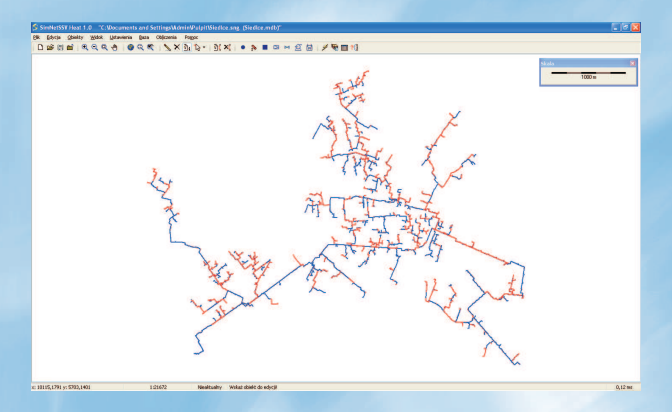

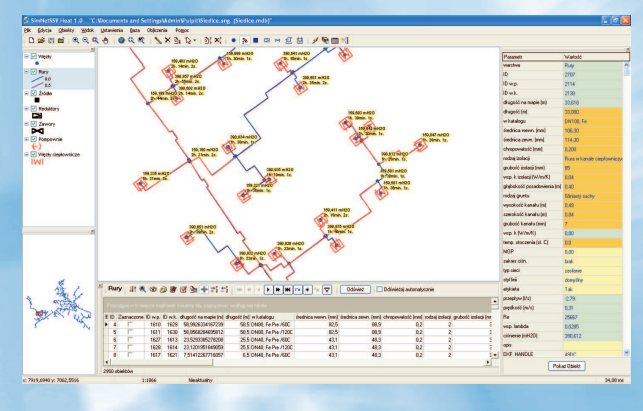

## **Baza danych**

Projekt przechowywany w bazie danych Microsoft Access lub innej, poprzez ODBC.

Dostępna jest wersja sieciowa z bazą danych na serwerze.

#### **Zastosowania**

Pakiet SimNetSSV Heat pozwala na realizację następujących funkcji:

- badania zachowania się sieci w określonych warunkach, -
- wyznaczenie fragmentów, w których sieć jest przeciążona (wąskie gardła) i sformułowanie wytycznych do procesów modernizacji lub rozbudowy, -
- wyznaczenie fragmentów, w których istnieją rezerwy przepustowości, -
- określenie strat ciepła występujących w sieci, -
- wydawanie zapewnień dostawy ciepła przyszłym odbiorcom, -
- sprawdzenie jakości funkcjonowania sieci podczas remontów wybranej lub wyłączonej z powodu awarii części sieci, -
- ocenę jakości pracy systemu telemetrycznego i urządzeń pomiarowych, -
- zmniejszenie nakładów na wyposażenie pomiarowe sieci, poprzez określenie niezbędnej liczby urządzeń pomiarowych oraz ich lokalizacji (pomiary w innych punktach systemu mogą być -